How can I download photoshop cs2 7 pro legally

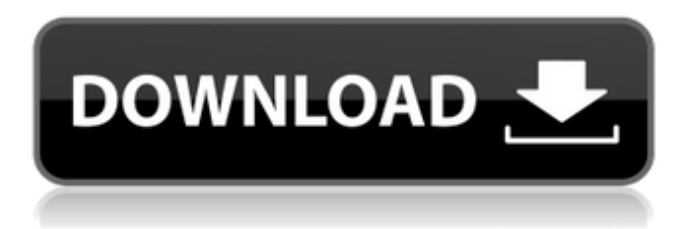

#### **Download Photoshop Cs2 Adobe Crack + With Product Key For PC**

Photoshop, also known as Adobe Photoshop and Photoshop-compatible, is a software suite produced by Adobe Systems that provides tools for both creating and editing digital images and for image-based graphics and animation. Many graphic artists use the program and image editors for both creation and editing. There are many features within the software, and each makes it different from other programs. Photoshop has many different options, layers, folders, animations, and special effects for color and other modifications that make it a valuable tool for artists, both amateur and professional. The program is well suited for the multimedia industry, designing logos, brochures, web pages, movie posters, newspapers, and much more. It is sometimes called the Photoshop and newer versions of the program can be called Photoshop Elements, Photoshop CS, Photoshop CC, Photoshop, and Photoshop which is no longer produced. The true powerhouse of the programs is its various layers which can allow an image to be composed of many different stages or parts, similar to a movie or animation. As the picture is being modified, the Photoshop Elements will automatically add, remove, or replace it. Photoshop's opacity setting allows the user to overlay either completely opaque or completely transparent layers on top of one another. As the user slides the layer around, it can be made transparent and reveal the underneath layers. Photoshop is a very powerful tool for editing raster images. While the program is relatively easy to learn and there are many tutorials on the market for beginners, the power of the program's many functions can be overwhelming to the inexperienced user. The features of Photoshop are complicated and extensive. The program has extensive layers that function similar to those in movie editing, creating a similar effect that can give the picture multiple stages of change. It is widely used in multimedia production, adding visual effects and graphics to create an experience such as a video, television, movies, web pages, and all other forms of digital media. It is essential that someone familiar with both Photoshop and multimedia technologies use it to create the best possible results. Basic Photoshop - How to Edit and Manipulate your Images for Beginners Photoshop is a very powerful tool that can be used by a multitude of professionals and even the casual user who wants to improve their imagery. It is also one of the most complex applications available, so a good understanding of some of the basics is helpful to understand the tools and features that are available within

#### **Download Photoshop Cs2 Adobe Crack+ With Full Keygen Download**

Adobe Photoshop, like Elements, is available in Desktop and CC (\$9.99 per year) versions. For macOS users, Adobe Photoshop and Photoshop Elements are available as part of a subscription to the Creative Cloud. With Photoshop, you can change the color of the pixels on a photo; or you can copy and paste one image into another, or you can paste a color swatch, or you can create a high-resolution image from a low-resolution one. Image Editor Features You can use Photoshop to make the following changes to the selected area: You can change the color of the pixels on a photo. This lets you bring out the colors, shadows, highlights

and textures in your image. You can use a tool called the Healing Brush to remove small marks from your image. This is especially helpful if you accidentally added marks to your photo and want to eliminate them. You can use a tool called the Clone Stamp to remove marks from your image. This is especially helpful if you accidentally removed marks that you want to keep in

your photo. You can change the brightness and contrast of your photo. If you want to add special effects to an image, you can use the Filter tool. You can add, for example, a toy camera effect or a color overlay effect. If you want to add special effects to a photo, you can use the Filters tool. You can add, for example, a toy camera effect or a color overlay effect. You can paste an image from the Internet directly into the document. You can paste an image directly from another program into the document. You can use the border and fill tools to draw around or inside the edges of your image. Adobe Photoshop Elements Features You can use Photoshop Elements to make the following changes to the selected area: You can change the color of the pixels on a photo. This lets you bring out the colors, shadows, highlights and textures in your image. You can use a tool called the Healing Brush to remove small marks from your image. This is especially helpful if you accidentally added marks to your photo and want to eliminate them. You can use a tool called the Clone Stamp to remove marks from your image. This is especially helpful

if you accidentally removed marks that you want to keep in your photo. You can change the brightness and contrast of your photo. If you want to add special effects 05a79cecff

# **Download Photoshop Cs2 Adobe For PC**

Q: Compile C/C++/CLI on Powershell 3.0 Hi I need to execute a C++ binary from PowerShell 3.0 but I get a debug error with this little code: add-type -AssemblyName System.Core add-type -AssemblyName System.Xml \$file1 = 'd:\pascal\source\utilities\list.cpp' \$file2 = 'd:\pascal\source\utilities\read.cpp' \$file3 = 'd:\pascal\source\utilities ames.cpp' \$fileArray = @('list.cpp','read.cpp','names.cpp') \$module = New-Object -TypeName PSModule -ArgumentList \$fileArray \$module.globals.Add('lang', [System.Xml.XmlDocument]::new()) \$module.Main(\$file1,\$file2,\$file3) The error I get is Error HRESULT E\_FAIL has been returned from a call to a COM component If I change the code to this I get another error: \$module.Main(@(\$file1),@(\$file2),@(\$file3)) Is there anyone know how to do this? Tnx A: After some googling I found a solution and it works (for me at least). 1) Invoke-Expression # Compile C/C++/CLI source file \$CompileCommand = 'csc.exe' \$CompileCommandArgs = '/noconfig /nowarn:1899 /errorlevel asm /reference:d:\pascal\include\win32\msvcrt.lib /reference:d:\pascal\include\win32\lib\msvcrt.lib' \$CompileCommand = \$CompileCommand +'/out:"c:\temp\csc.exe"'+ \$CompileCommandArgs Invoke-Expression \$CompileCommand 2) Create an object of type PSModuleType \$Module = New-Object PSModuleType \$Module.Main = [Reflection.Assembly]::LoadWithPartialName('System.Windows.Forms') \$Module.Providers.Add(New-Object PSModule

### **What's New in the?**

Q: Cakephp 3.0 SQL Error i'm using CakePHP 3.0.3 and SQLite3. I wanted to upload a video to the database, the code is like that: var \$this->request->data = \$this->request->data['Document']['video']; \$post = \$this->request->data['Document']['video']; //dados do clip \$timestamp = \$this->request->data['Document']['timestamp']; \$title = \$this->request->data['Document']['title']; \$description = \$this->request->data['Document']['description']; \$file\_name = \$this->request->data['Document']['file\_name'];  $$fileext = $this \rightarrow request \rightarrow data['Document']['fileext']; $fileinfo =$ 

getimagesize(\$this->request->data['Document']['file\_name']); \$image\_type = \$file\_info[2]; \$upload\_dir = WWW\_ROOT. 'upload/'; \$file\_path = \$upload\_dir. DS. \$file\_name; //informacao do upload do arquivo \$file  $id =$ 

\$this->request->data['Document']['file\_id']; //upload \$this->request->data['Document']['video'] = \$file\_path; \$this->Document->save(\$this->request->data); I got this error: Table [cache\_users] does not exist. [SQL: SELECT users.\* FROM users, videos WHERE videos.id IN (1) AND videos.user\_id = users.id AND users.id = 1 AND users.id IN (1, 2)]] I don't know what is causing this, because i'm using a FormHelper to handle the fields and for this i'm doing it like that: \$data = array( 'Document' => array( 'title' => \$this->request->data['Document']['

# **System Requirements For Download Photoshop Cs2 Adobe:**

\* CPU: 2.0 GHz or better (preferably a multicore processor) \* RAM: 4GB+ \* Storage: Please make sure your storage space is at least 15 GB. \* Resolution: 1024 x 768 or higher \* Graphics: OpenGL version 2.1 or higher, DirectX 9.0c or higher \* Keyboard and Mouse: Microsoft IntelliPoint/Stylus recommended for Xbox 360 and mouse recommended for PC. \* Controller: Supports all controllers which are USB or PS2

[https://bluesteel.ie/wp-content/uploads/2022/07/download\\_preset\\_for\\_photoshop.pdf](https://bluesteel.ie/wp-content/uploads/2022/07/download_preset_for_photoshop.pdf) <http://fritec-doettingen.ch/#!/?p=18869> <http://www.rosesebastian.com/2022/07/01/gianna-free-premium-photoshop-brushes/> <http://marketsneakers.com/patch-for-photoshop-cc-2021-version-23-0-0-and-older/> <http://dottoriitaliani.it/ultime-notizie/senza-categoria/free-download-photoshop-cs2/> <https://topnotchjobboard.com/system/files/webform/resume/photoshop-3d-free-download.pdf> [https://teetch.co/wp-content/uploads/2022/07/high\\_end\\_retouching\\_photoshop\\_actions\\_free\\_download.pdf](https://teetch.co/wp-content/uploads/2022/07/high_end_retouching_photoshop_actions_free_download.pdf) [http://qualispaper.com/wp-content/uploads/2022/07/Adobe\\_Download\\_Photoshop\\_Cs5\\_Upd.pdf](http://qualispaper.com/wp-content/uploads/2022/07/Adobe_Download_Photoshop_Cs5_Upd.pdf) <http://purosautosdetroit.com/?p=30115> [https://ourcrazydeals.com/wp-content/uploads/2022/07/photoshop\\_tutorial\\_video\\_free\\_download.pdf](https://ourcrazydeals.com/wp-content/uploads/2022/07/photoshop_tutorial_video_free_download.pdf) <https://romans12-2.org/photoshop-cs6-patch-download-link/> <https://www.careerfirst.lk/sites/default/files/webform/cv/sasellm842.pdf> <https://www.aaforeclosure.com/sites/default/files/webform/start-a-foreclosure/cecinel550.pdf> <https://thedivahustle.com/wp-content/uploads/2022/07/levhaj.pdf> [http://freshmusicfreaks.com/wp-content/uploads/2022/07/how\\_do\\_you\\_uninstall\\_Adobe\\_Photoshop\\_Express\\_free\\_version.pdf](http://freshmusicfreaks.com/wp-content/uploads/2022/07/how_do_you_uninstall_Adobe_Photoshop_Express_free_version.pdf) <https://sehatmudaalami65.com/download-adobe-photoshop-elements-2021/> <https://handbuvecoutoli.wixsite.com/ryoxcelwayreen/post/adobe-cs5-import-tool-for-camera-raw-5-0-for-photoshop> [https://www.hajjproperties.com/advert/public-javascript-js\\_upload-pdf/](https://www.hajjproperties.com/advert/public-javascript-js_upload-pdf/) <https://www.mil-spec-industries.com/system/files/webform/eliszavy512.pdf> <https://www.everlastsiding.com/sites/default/files/webform/vandchit709.pdf>